# FILE STORY

The journey of an image

from

the Camera

to a .jpg file

Using the Adobe Photography Suite.

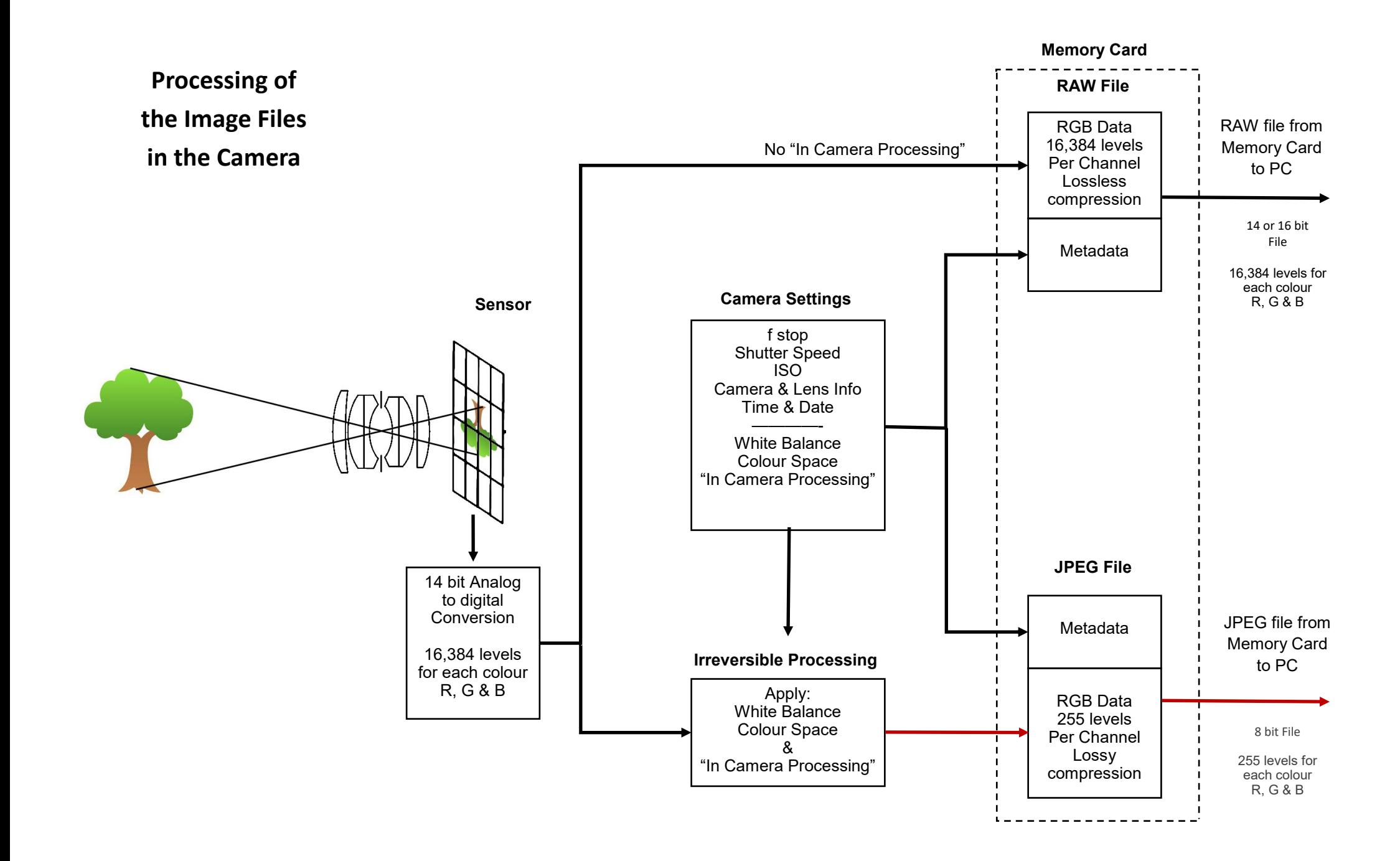

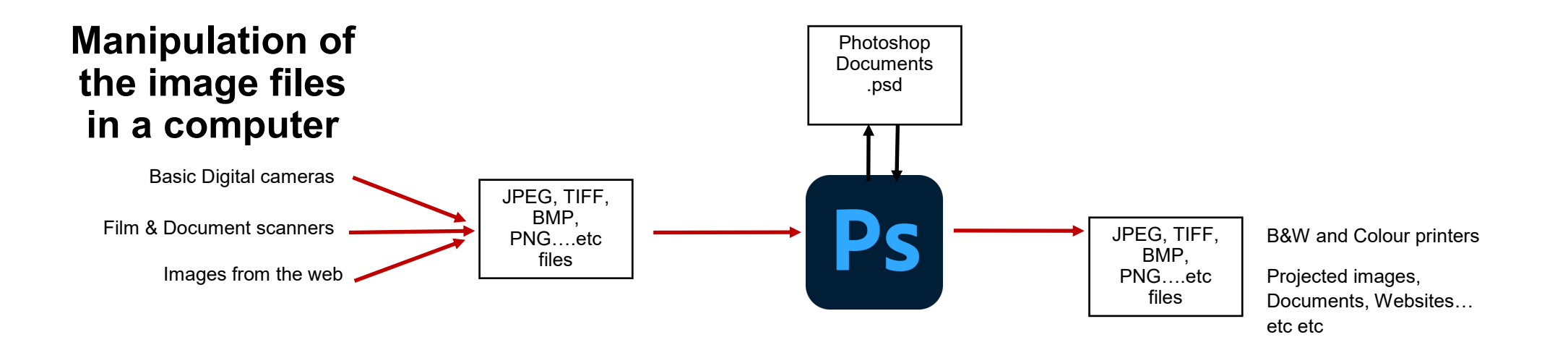

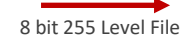

14 or 16 bit 16,384 Level File

*The early days—Photoshop only*

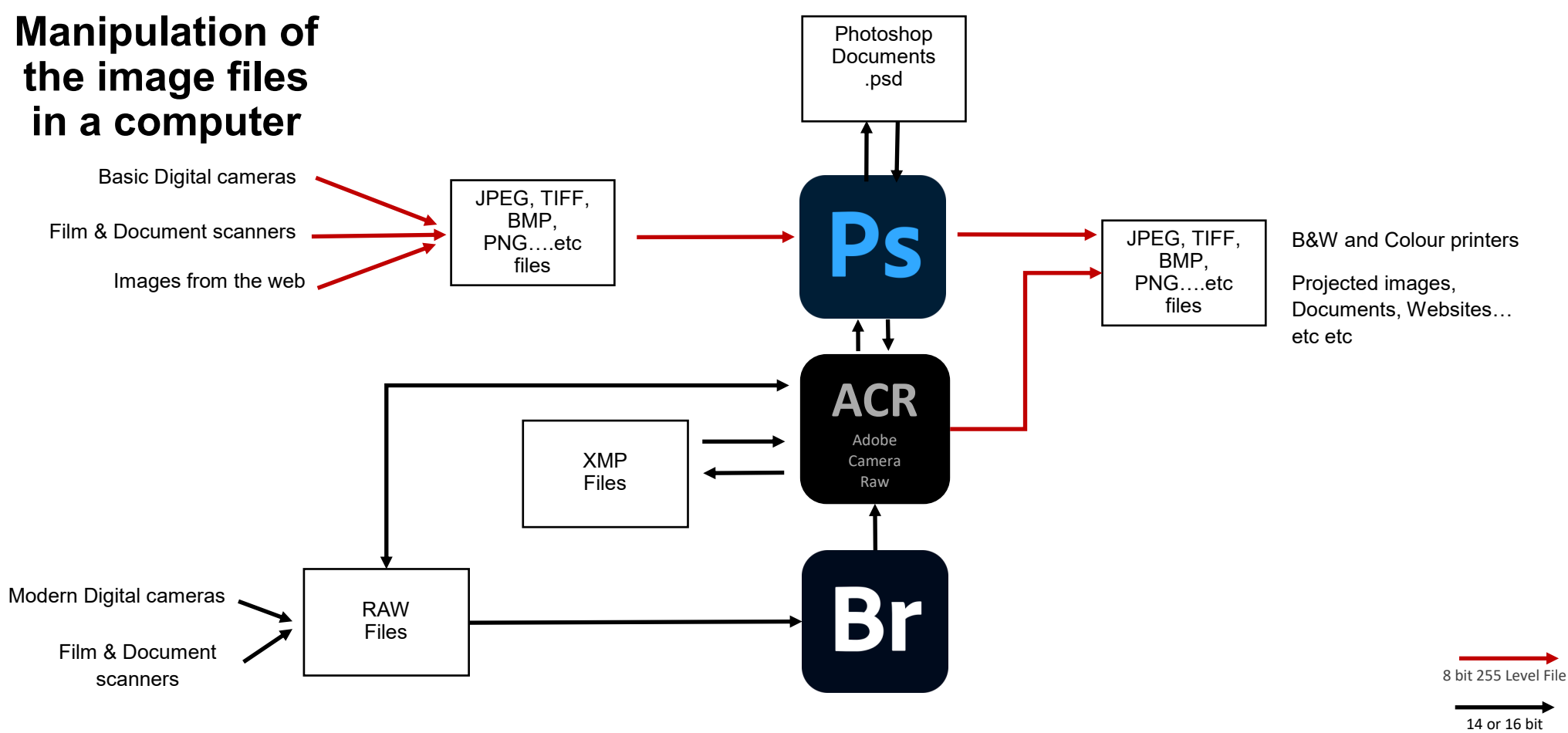

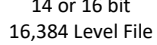

*Then RAW files & Bridge came along….*

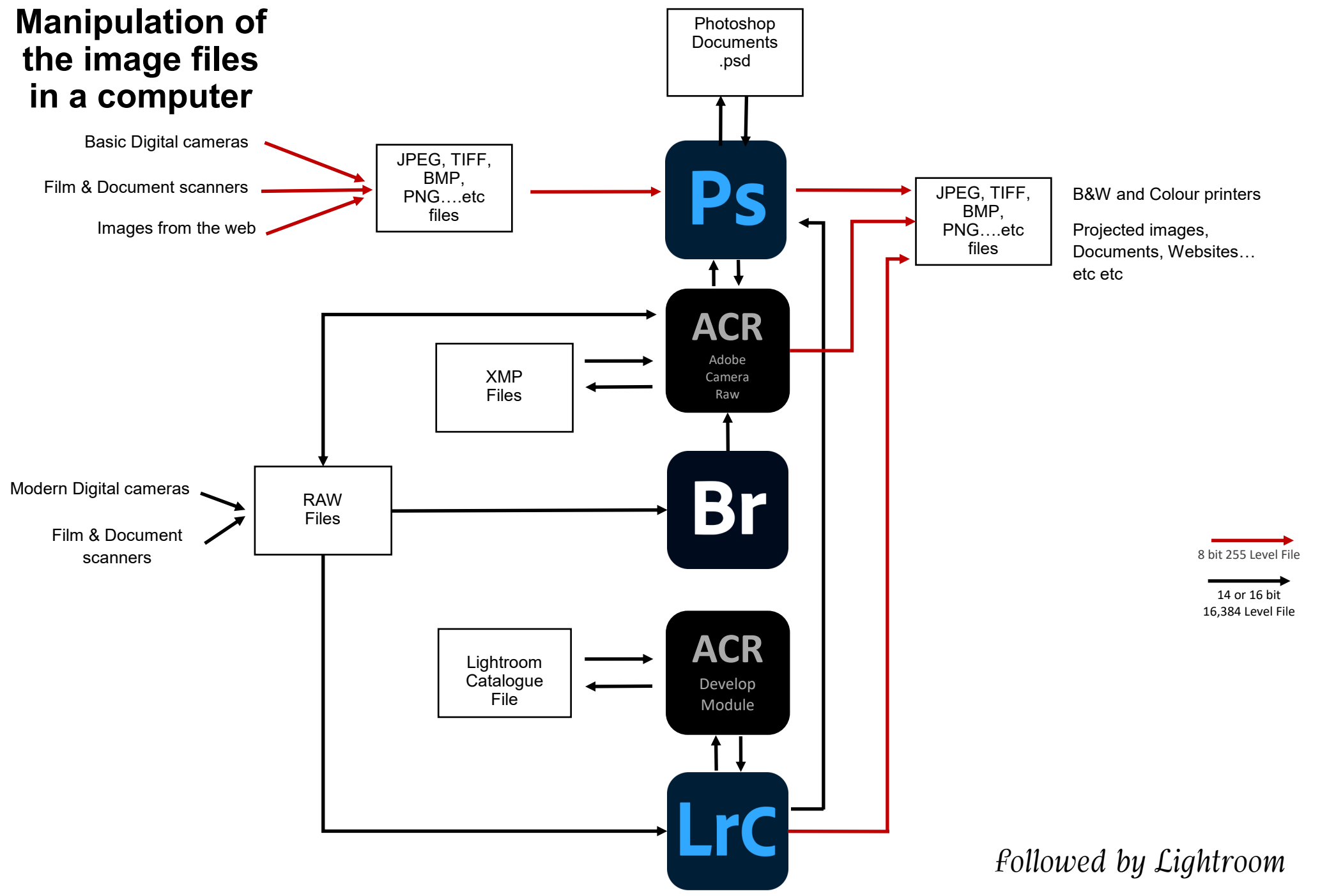

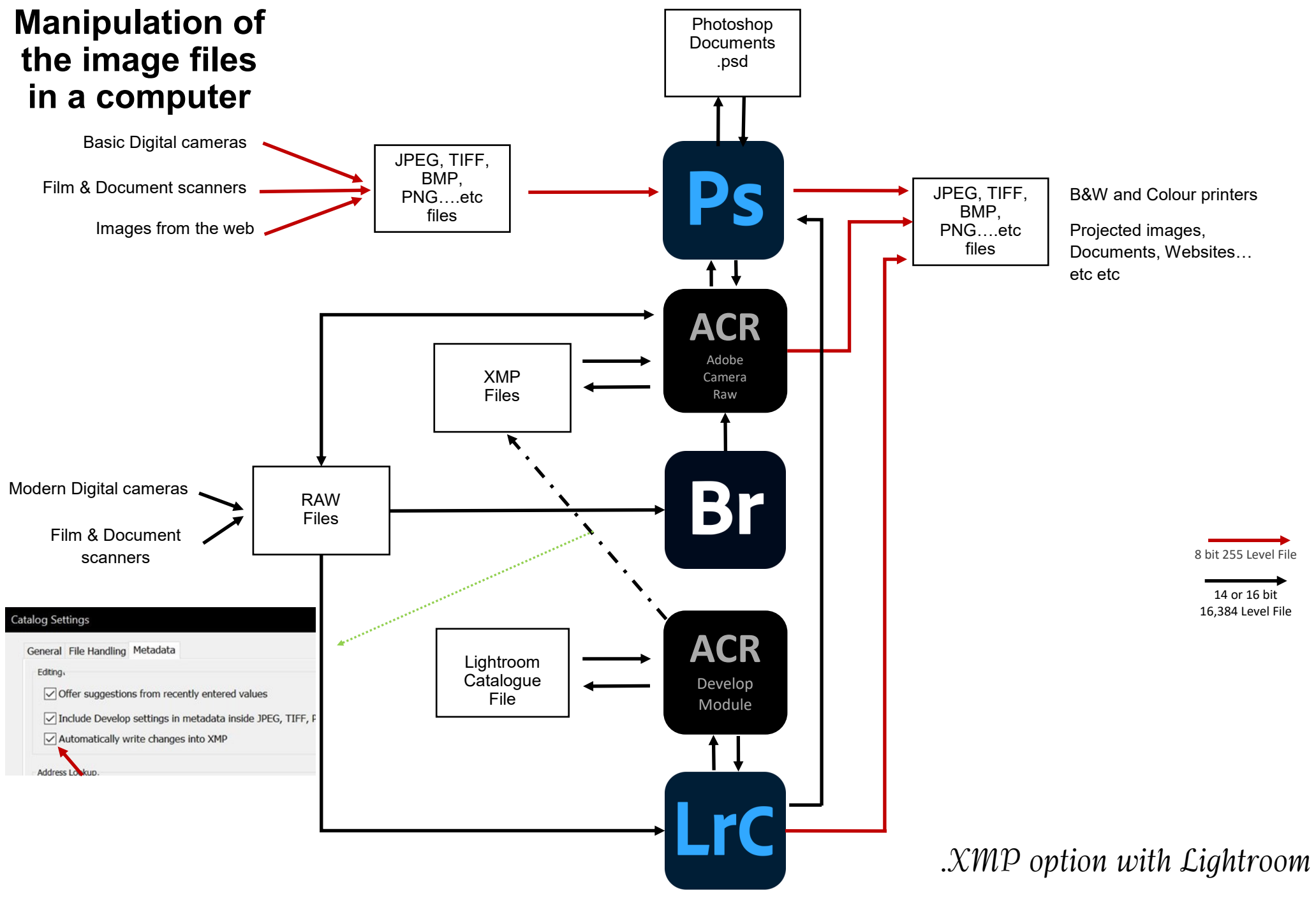

## **File and Folder naming**

File naming is important to keep things tidy and easy to find. Files should be named consistently.

#### **Sorting files**

File viewing programs, Apple Finder, Windows File Explorer, Adobe Bridge etc. allow files to be sorted by their names " Alphabetically", which for letters is obvious ABCD…. but other characters such as numbers

1, 2, 3, 9, 12, 23, 67 will sort alphabetically as 1, 12, 2, 23, 3, 67, 9 To avoid this, leading zeroes are required so that each number has the same number of characters. 01, 02, 03, 09, 12, 23, 67 or 001, 002, 003, 009, 012, 023, 067.

#### **The months**

Jan, Feb, Mar, Apr, May, Jun, Jul, Aug, Sep, Oct, Nov, Dec. Will sort aphetically as Apr, Aug, Dec, Feb, Jan, Jul, Jun, Mar, May, Nov, Oct, Sep. So, it's best not to use them. Use month numbers with leading zero's instead - 01, 03, 07, 12.

### **Special characters**

Special characters are sorted before A so the underscore \_ is very useful to keep a file or folder at the top of the list by adding it before the file name e.g.

Tony.jpg will be at the top of the list above Arron.jpg.

The space works the same way in Windows but as its invisible it can cause confusion.

Avoid these special characters in a file name

: \ / < > | " ? [ ] ; = + & £ \$ , . # % ~ { }